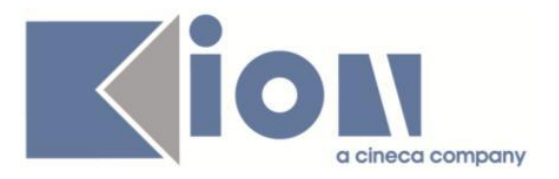

# **Note Di Rilascio ESSE3**  *Versione 12.03.01*

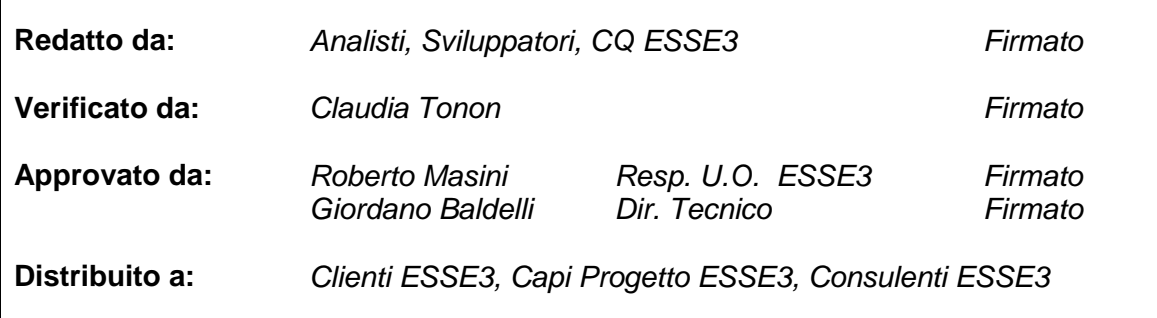

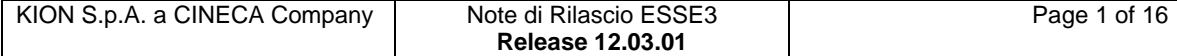

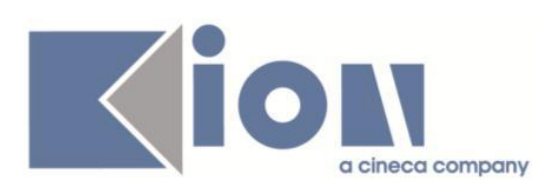

# **INDICE**

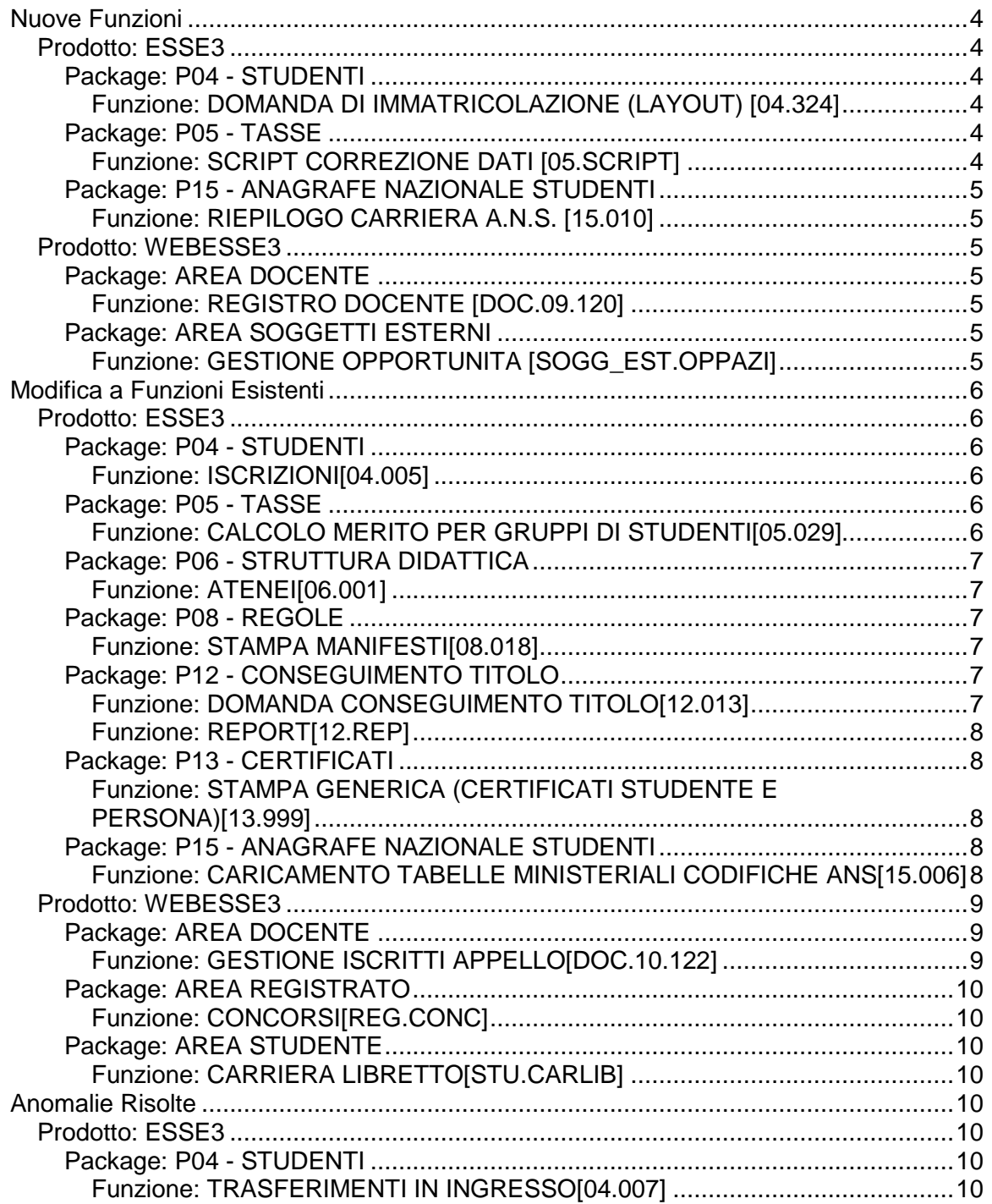

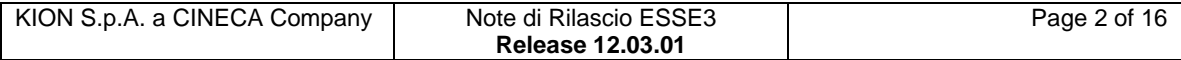

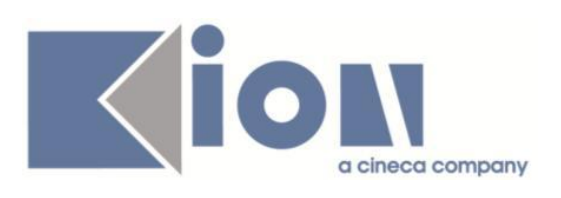

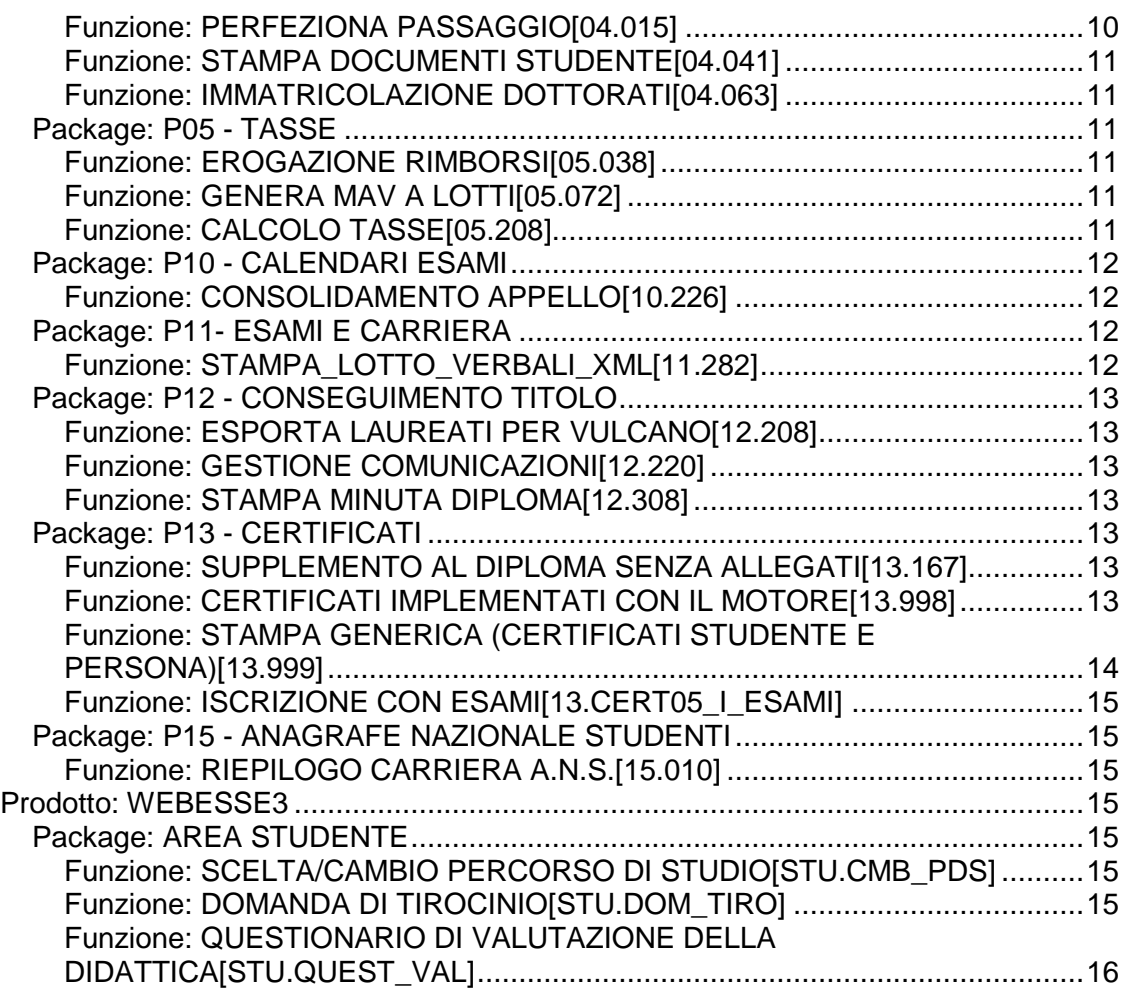

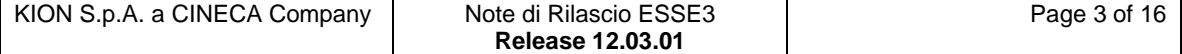

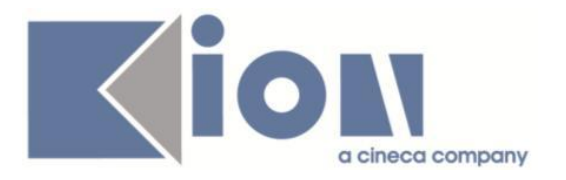

# **Nuove Funzioni**

*Prodotto: ESSE3*

# **Package: P04 - STUDENTI**

# *Funzione: DOMANDA DI IMMATRICOLAZIONE (LAYOUT) [04.324]*

### *[ID GS:96874] - Università delle studi di Ferrara*

Con la corrente versione è stata predisposta la gestione del tipo corso 'D2' assimilandola alla gestione del tipo corso 'D1' nella stampa della domanda di immatricolazione personalizzata dell'Ateneo.

# **Package: P05 - TASSE**

# *Funzione: SCRIPT CORREZIONE DATI [05.SCRIPT]*

### *[ID GS:96907] - Richiesta Università Politecnica delle Marche [REQ. N. 16387]*

E' stata aggiunta la gestione dell'importazione del dato ISEEU da ERSU su autocertificazioni di Esse3 già esistenti.

Per poter acquisire il file dell'ente, occorre innanzitutto modificare il formato dei dati delle colonne contenenti date (GG/MM/AAAA) ed importo (col punto, come separatore decimale) e poi salvarlo in formato CSV.

Tramite la funzione "Gestione dichiarazioni ISEEU", dal tab "Carica file ISEEU (CSV)" si acquisisce il file creato con le istruzioni sopra indicate.

Esistono alcuni controlli che la procedura esegue prima di caricare il dato ISEEU nell'attributo dell'autocertificazione "Valore ISEEU da ERSU", ovvero:

- nella dichiarazione comunicata dall'ERSU sia valorizzato il codice fiscale del soggetto;

- il codice fiscale indicato sia presente nell'archivio anagrafico di Esse3;

- esista, per l'AA indicato in input, e per il CF, un'autocertificazione caricata in Esse3 (anche se non presentata).

Gli esiti possono essere controllati, sia su un file TXT che ha lo stesso nome e percorso del flusso CSV caricato che viene prodotto dalla procedura, sia recuperando l'esito del flusso mediante il primo tab della funzione "Gestione dichiarazioni ISEEU".

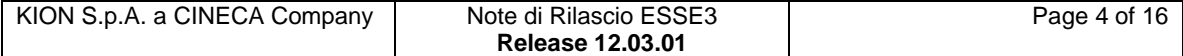

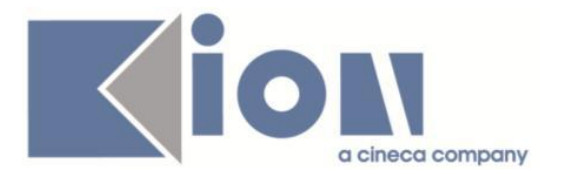

# *[ID GS:97558] - Richiesta Università degli Studi di BARI [REQ. N. 16609]*

E' stata rilasciata una modifica alle configurazioni del riepilogo tasse e della causale MAv (utilizzata nell'attestato di pagamento) per trattare i bollettini legati ai PAS, alla stessa maniera dei TFA.

# **Package: P15 - ANAGRAFE NAZIONALE STUDENTI**

### *Funzione: RIEPILOGO CARRIERA A.N.S. [15.010]*

### *[ID GS:96632]*

E' ora possibile simulare anche una scheda 2 dal tab "Invii in ANS>Titoli" ed "Errori in ANS".

# *Prodotto: WEBESSE3*

# **Package: AREA DOCENTE**

### *Funzione: REGISTRO DOCENTE [DOC.09.120]*

### *[ID GS:97385] - Richiesta Università degli Studi di FERRARA [REQ. N. 16183]*

E' stata modificata le funzione web riservata ai docenti per la compilazione del registro delle lezioni, in modo da aggiungere la visualizzazione delle Unità Didattiche di competenza del docente, relative agli insegnamenti associati ad ogni registro.

Tale informazione è stata aggiunta sia nella pagina di accesso alla funzione che nelle altre pagine quando è presente il riepilogo insegnamenti che compongono l'incarico.

E' stato inoltre gestito, ma solo per insegnamenti multidisciplinari, un ulteriore attributo di ogni attività rendicontata per tracciare il modulo a cui essa è relativa.

# **Package: AREA SOGGETTI ESTERNI**

### *Funzione: GESTIONE OPPORTUNITA [SOGG\_EST.OPPAZI]*

### *[ID GS:97230] - Richiesta Università degli Studi di MILANO-BICOCCA [REQ. N. 16580]*

Nei processi web di Area Stage WOPPAZI, WCONTAZI, WPROFAZI, alle regole di applicabilità che possono essere valutate nei processi per abilitare/disabilitare

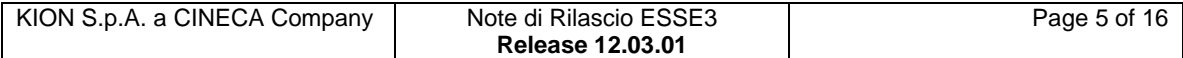

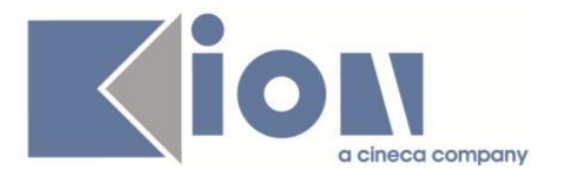

gli attributi o per renderli obbligatori, è possibile utilizzare il parametro P10 per valutare il valore di P06\_ENTI\_EST.ENTE\_ID, che consente di identificare l'azienda che sta operando nel sistema.

# **Modifica a Funzioni Esistenti**

# *Prodotto: ESSE3*

# **Package: P04 - STUDENTI**

### *Funzione: ISCRIZIONI[04.005]*

### *[ID GS:96720] - Richiesta Università degli Studi G.D'Annunzio di CHIETI [REQ. N. 16248]*

Con la corrente versione è stata introdotta la possibilità di rendere non protetto il campo 'Fascia di reddito' tramite l'attributo

P04\_ISCR\_ANN.FAS\_MERITO\_ID.PROTECT.

Il campo potrà essere editabile unicamente nel caso in cui la fascia non venga determinata in automatico dal sistema tramite l'autocertificazione dei redditi.

# **Package: P05 - TASSE**

### *Funzione: CALCOLO MERITO PER GRUPPI DI STUDENTI[05.029]*

#### *[ID GS:95393] - Richiesta Università degli Studi di BRESCIA [REQ. N. 15262]*

E' stata abilitata la possibilità di inserire la tipologia studente per registrare eventuali forzature sull'attribuzione del merito. I codici utilizzabili sono: MERITO\_SI, MERITO\_NO.

E' stata modificata la configurazione per attribuire il merito, oltre che per i casi previsti da bando, anche nelle casistiche di attribuzione manuale (MERITO\_SI).

Indipendentemente dal controllo reale sul merito, la riduzione non viene assegnata allo studente se è stato forzatamente escluso dal merito (MERITO\_NO).

E' stato aggiunto anche il dettaglio calcolo FORZATURA, che contiene l'eventuale impostazione attribuita allo studente.

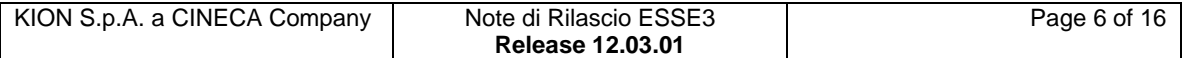

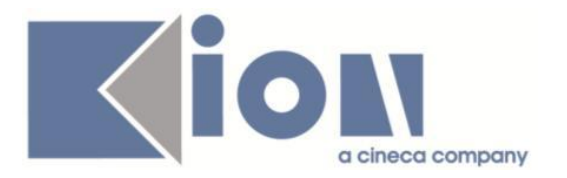

# **Package: P06 - STRUTTURA DIDATTICA**

### *Funzione: ATENEI[06.001]*

### *[ID GS:96646]*

Sono stati inseriti a sistema gli Atenei con ID 2901, 2902, 2903 in rappresentazione delle seguenti istituzioni universitarie per studi "post lauream":

S0;I.U.S.S. - Istituto Universitario di Studi Superiori - PAVIA S1;Scuola IMT - Istituzioni, Mercati, Tecnologie - Alti Studi - LUCCA S2;SUM - Istituto Italiano di SCIENZE UMANE di FIRENZE .

# **Package: P08 - REGOLE**

### *Funzione: STAMPA MANIFESTI[08.018]*

#### *[ID GS:95365] - Richiesta Università degli Studi di MODENA e REGGIO EMILIA [REQ. N. 15700]*

E' stato rilasciato nella corrente versione il requisito riguardante la stampa manifesto degli studi via WebService.

Per completare la navigazione della offerta didattica dal Portale di Ateneo (che legge dati da Esse3 attraverso webservice e viste logiche) è stata data la possibilità agli utenti di stampare il manifesto degli studi con il layout previsto da Esse3.

# **Package: P12 - CONSEGUIMENTO TITOLO**

### *Funzione: DOMANDA CONSEGUIMENTO TITOLO[12.013]*

#### *[ID GS:95488] - Richiesta Università degli Studi di TRENTO [REQ. N. 15628]*

E' stata realizzata la nuova comunicazione con codice LAU\_CON\_DCT.

Tale comunicazione, se opportunamente abilitata e configurata, è inviata allo studente all'atto della conferma della domanda conseguimento titolo effettuata da client.

### *[ID GS:97432] - Richiesta Libera Univ. Inter.le Studi Sociali "Guido Carli" LUISS-ROMA [REQ. N. 16395]*

La conferma di partecipazione dello studente alla seduta di proclamazione è ora memorizzata utilizzando tre distinti valori:

- da definire
- parteciperà
- non parteciperà

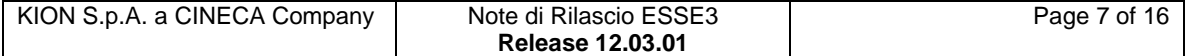

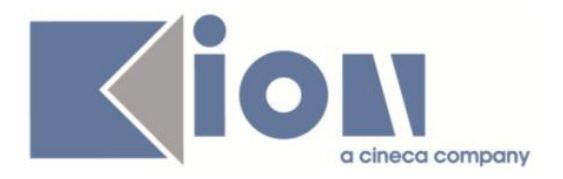

così da poter gestire in modo strutturato la differenza tra i laureati che ancora non hanno definito la propria partecipazione da quelli che hanno deciso di non partecipare.

### *Funzione: REPORT[12.REP]*

#### *[ID GS:97433] - Richiesta Libera Univ. Inter.le Studi Sociali "Guido Carli" LUISS-ROMA [REQ. N. 16395]*

E' stata modificata la reportistica a supporto delle sedute di proclamazione presenti in "Reportistica => Conseguimento Titolo" per gestire l'indicatore di presenza dello studente alla seduta di proclamazione con tre valori:

1) Si: lo studente ha registrato la conferma, scegliendo la voce "Parteciperò alla seduta di proclamazione"

2) No: lo studente non ha registrato la conferma, scegliendo la voce "Non parteciperò alla seduta di proclamazione"

3) -- (trattini): lo studente non ha ancora espresso la propria scelta

# **Package: P13 - CERTIFICATI**

*Funzione: STAMPA GENERICA (CERTIFICATI STUDENTE E PERSONA)[13.999]*

### *[ID GS:97531] - Richiesta Università degli Studi di MODENA e REGGIO EMILIA [REQ. N. 16659]*

E' stato rilasciato il foglio di stile della stampa domanda di immatricolazione ai corsi PAS inviato con il ticket KIM 136304.

# **Package: P15 - ANAGRAFE NAZIONALE STUDENTI**

### *Funzione: CARICAMENTO TABELLE MINISTERIALI CODIFICHE ANS[15.006]*

### *[ID GS:97280]*

Si sono ridisegnate le navigazioni dai CORSI DI STUDIO OFF.F. DELL'ATENEO e PERCORSI OFF.F. DELL'ATENEO verso le maschere relative della Struttura Didattica (CORSI DI STUDIO e PERCORSI DI STUDIO); la navigazione, tramite il bottone a "finestra", posiziona direttamente ora nel tab "Codici OFF.F." della funzione strutturale di riferimento. Nel contempo, si sono aggiunte informazioni visive per evidenziare le classi di riferimento dei corsi in questione.

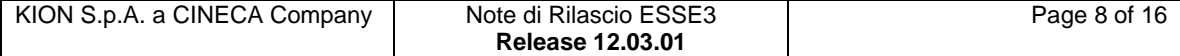

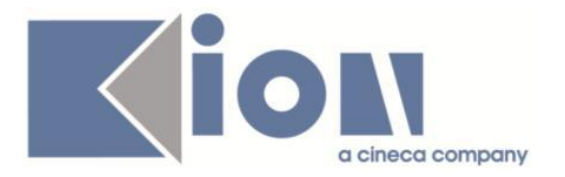

### *[ID GS:97402]*

Nella maschera PERCORSI DI STUDIO OFF.F. DELL'ATENEO è' stato introdotto un tab "Altre info" con alcune informazioni di raccordo per ogni Corso OFF.F. selezionato; tra queste, il codice RAD, il codice interno (che viene tolto dalla sezione principale) e la struttura di raccordo (Dipartimenti, in generale dall'A.A.2013/2014).

Inoltre, è possibile vedere le informazioni di inserimento e modifica, tramite l'attivazione del pulsante nel Navigator.

# *Prodotto: WEBESSE3*

# **Package: AREA DOCENTE**

# *Funzione: GESTIONE ISCRITTI APPELLO[DOC.10.122]*

### *[ID GS:95237] - Richiesta Libera Univ. Inter.le Studi Sociali "Guido Carli" LUISS-ROMA [REQ. N. 15991]*

E' stata modificata la funzione web riservata al docente per la gestione del calendario esami, in particolare sono state apportate le seguenti modifiche:

- nel file excel per la gestione degli esiti è stata ripristinata la presenza delle colonne "Esito", "Domande d'esame" e "Data superamento" ed è stata inoltre impostata una password per non consentire lo sblocco del file;

- è stata aggiunta la visualizzazione della pagina di dettaglio dello studente accessibile dalla lista iscritti e dalle funzioni di inserimento esiti;

- nella pagina web che riporta la lista iscritti all'appello è stata aggiunta la visualizzazione dei CFU previsti nel libretto di ogni studente per l'insegnamento prenotato.

### *[ID GS:97438] - Richiesta Università degli Studi del MOLISE [REQ. N. 16582]*

E' stata modificata la stampa della lista studenti iscritti ad un appello d'esame, disponibile nel calendario esami web dell'area docente, in modo da aggiungere la visualizzazione dei CFU previsti da ciascun studente nel proprio libretto per l'insegnamento prenotato.

### *[ID GS:97527] - Richiesta Libera Università di lingue e comunicazione IULM-MI [REQ. N. 16525]*

E' stata modificata la stampa della lista studenti iscritti ad un appello d'esame, disponibile nel calendario esami web dell'area docente, in modo da aggiungere due nuove colonne sempre vuote denominate "Firma studente" e "Firma presidente".

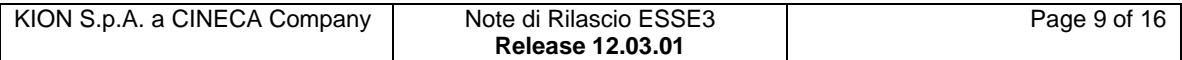

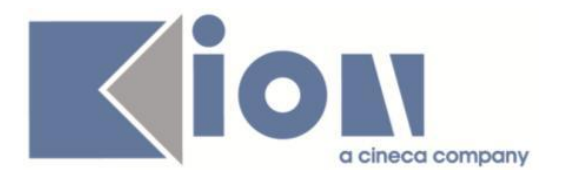

# **Package: AREA REGISTRATO**

## *Funzione: CONCORSI[REG.CONC]*

# *[ID GS:97570]*

E' stato modificato l'ordinamento degli ausili richiedibili dai candidati in fase di ammissione al concorso via Web.

L'ordinamento è ora effettuato sul campo CODICE dell'ausilio.

In ogni caso il codice ALTRO o Z\_ALTRO è sempre messo in coda agli altri ausili.

# **Package: AREA STUDENTE**

# *Funzione: CARRIERA LIBRETTO[STU.CARLIB]*

### *[ID GS:97519] - Richiesta Libera Università "Vita Salute S.Raffaele" MILANO [REQ. N. 16543]*

E' stato rilasciato il requisito in cui l'Ateneo richiedeva che i questionari di valutazione della didattica non fossero compilabili dalla pagina del libretto ma dalla sola procedura di prenotazione agli appelli.

# **Anomalie Risolte**

# *Prodotto: ESSE3*

# **Package: P04 - STUDENTI**

### *Funzione: TRASFERIMENTI IN INGRESSO[04.007]*

### *[ID GS:97448] - Segnalata da Università Politecnica delle Marche*

E' stata risolta un'anomalia nei trasferimenti in ingresso in caso di parametro di configurazione "AMM\_PDS\_ANS" a 1 e anno di regolamento diverso da quello di ingresso in Ateneo.

### *Funzione: PERFEZIONA PASSAGGIO[04.015]*

### *[ID GS:97521] - Segnalata da Università Politecnica delle Marche*

E' stata risolta l'anomalia che comportava l'impossibilità di perfezionare il passaggio, dopo un primo salvataggio in provvisorio.

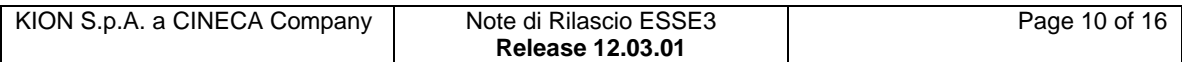

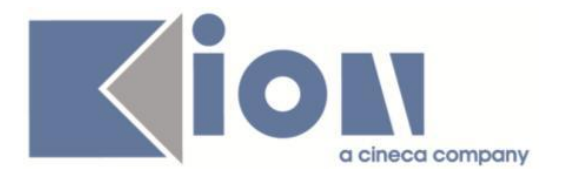

## *Funzione: STAMPA DOCUMENTI STUDENTE[04.041]*

## *[ID GS:93958] - Segnalata da Università degli Studi di SALERNO*

E' stata effettuata una correzione sul libretto studente in modo tale che la facoltà e il dipartimento escano correttamente in base all'A.A. inserito.

### *Funzione: IMMATRICOLAZIONE DOTTORATI[04.063]*

### *[ID GS:97509] - Segnalata da Università degli Studi di PADOVA*

E'stato corretto un malfunzionamento nella gestione della compatibilità tra dottorato e scuole di specializzazione (S1) impostando la durata del tipo corso di specializzazione a null.

Ora il recupero della durata non avviene più dal tipo corso ma dall'ordinamento di iscrizione dello studente.

# **Package: P05 - TASSE**

### *Funzione: EROGAZIONE RIMBORSI[05.038]*

### *[ID GS:95896] - Segnalata da Libera Univ. Inter.le Studi Sociali "Guido Carli" LUISS-ROMA*

E' stato aggiunto un nuovo parametro di configurazione annuale ABIL\_RIMBORSO\_PER\_MAT\_I\_ATTDE che, se valorizzato ad 1, permette il recupero degli importi a credito, eventualmente associati a studenti con matricola in Ipotesi con motivazione in Attesa di delibera, dalla funzione di Gestione Rimborsi per poterne poi erogare gli spettanti rimborsi.

### *Funzione: GENERA MAV A LOTTI[05.072]*

#### *[ID GS:97515] - Segnalata da Università Politecnica delle Marche*

E' stata corretto un malfunzionamento sulla generazione del MAV contenente fatture di tasse di ammissione.

### *Funzione: CALCOLO TASSE[05.208]*

#### *[ID GS:97502] - Segnalata da Università degli Studi di VERONA*

E' stata risolta una anomalia per cui non venivano salvate le causali per riduzioni derivanti da variazioni di importo.

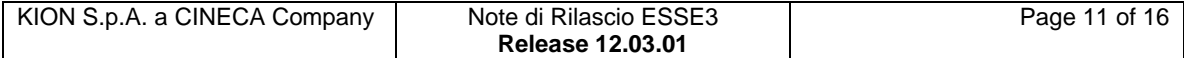

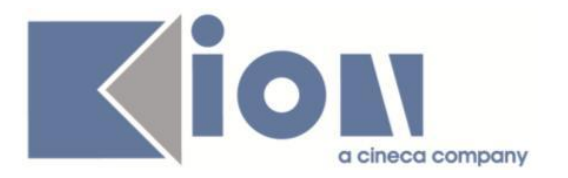

# **Package: P10 - CALENDARI ESAMI**

### *Funzione: CONSOLIDAMENTO APPELLO[10.226]*

# *[ID GS:97164]*

E' stato implementato un controllo che se allo studente viene cambiato il livello di lingua della matricola e questa non corrisponde più a quello a cui si è prenotato lo studente, allora il consolidamento lascia la sua prenotazione senza livello (che andrà poi popolato a mano).

# **Package: P11- ESAMI E CARRIERA**

### *Funzione: STAMPA\_LOTTO\_VERBALI\_XML[11.282]*

### *[ID GS:96831] - Segnalata da Libera Università "CAMPUS BIO-MEDICO" Roma*

Nella generazione dei file XML per l'esportazione delle informazioni delle liste iscritti in fase di stampa dei verbali (funzione Stampa verbali, Generazione massiva lotti nominali) è stato aggiunto il tag AD\_CFU che consente di esportare le informazioni sul peso della singola riga di libretto collegata al verbale.

Sono disponibili due tag:

- *CFU* (già presente) : contiene il numero di CFU che Esse3 visualizza all'utente: nel caso di raggruppamenti contiene il peso di tutto il gruppo).
- CFU AD (nuovo): contiene il peso della riga collegata al verbale.

Il nuovo campo è stato inserito poiché Esse3 richiede, in fase di import con verbalidameon, SEMPRE il peso dell'AD collegata al verbale; viceversa il sistema assume che il peso diverso sia quello verbalizzato e tenta di effettuare la modifica del peso del libretto.

E' possibile consultare la documentazione accedendo al portale Kiondocs della documentazione, previa autenticazione utente, al seguente indirizzo [https://docs.kion.it/bin/view/Main/.](https://docs.kion.it/bin/view/Main/)

Per maggiori dettagli sulla funzionalità in oggetto la documentazione è pubblicata al seguente link dove sono disponibili gli schemi XSD:

[http://docs.kion.it/bin/view/KionDocs/SchemiXSDperlavalidazionedeifilexmldeiver](http://docs.kion.it/bin/view/KionDocs/SchemiXSDperlavalidazionedeifilexmldeiverbali) [bali](http://docs.kion.it/bin/view/KionDocs/SchemiXSDperlavalidazionedeifilexmldeiverbali)

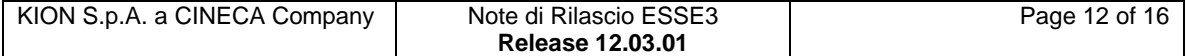

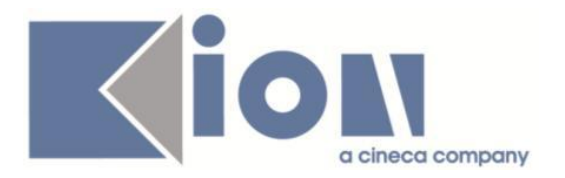

# **Package: P12 - CONSEGUIMENTO TITOLO**

### *Funzione: ESPORTA LAUREATI PER VULCANO[12.208]*

## *[ID GS:97410]*

La funzione di "Esporta laureati per Vulcano", quando i file sono scaricati in locale, scarica ora anche il file TD\_STU.

#### *Funzione: GESTIONE COMUNICAZIONI[12.220]*

#### *[ID GS:97031] - Segnalata da Libera Univ. Inter.le Studi Sociali "Guido Carli" LUISS-ROMA*

E' stata corretta la procedura legata all'evento LAU\_CONVSEDLAUCOMM: ai docenti presenti nelle commissioni associate all'appello di laurea selezionato viene inviata un'unica comunicazione di convocazione seduta di laurea anche nel caso in cui l'appello sia legato a due anni accademici differenti.

#### *Funzione: STAMPA MINUTA DIPLOMA[12.308]*

### *[ID GS:97029] - Segnalata da Università degli Studi di PARMA*

Nel report minuta di laurea, per gli studenti nati all'estero viene recuperata la nazione di nascita.

# **Package: P13 - CERTIFICATI**

#### *Funzione: SUPPLEMENTO AL DIPLOMA SENZA ALLEGATI[13.167]*

### *[ID GS:97536]*

Compare ora il logo di sfondo, se previsto, nella stampa del Diploma Supplement.

#### *Funzione: CERTIFICATI IMPLEMENTATI CON IL MOTORE[13.998]*

#### *[ID GS:97520] - Segnalata da Libera Univ. Inter.le Studi Sociali "Guido Carli" LUISS-ROMA*

Per gli iscritti ai corsi singoli sono con questa versione correttamente stampate le tasse per anno solare e per anno accademico sui certificati 1259 e 1260.

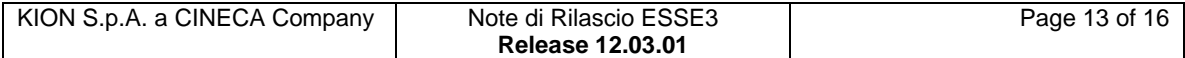

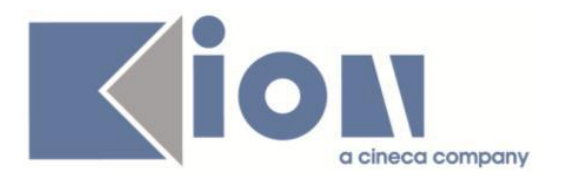

### *Funzione: STAMPA GENERICA (CERTIFICATI STUDENTE E PERSONA)[13.999]*

# *[ID GS:97535] - Segnalata da Istituto Universitario Orientale di NAPOLI*

Effettuata una sistemazione e verifica dei M01, M02, M5, M06, M480, M1224, M1225, M1466, M14, M467 e M468.

Per le stampe in lingua inglese:

- le date sono stampate con il formato italiano;

- la frase che compare quando lo studente non ha superato esami è: "He/SHE doesn't have passed any examinations envisaged his/her study plan";

- non ci siano spazi bianchi di troppo tra le parole esempio dopo cum laude/con lode);

- la frase della classe è tradotta;

- la frase \*Minium Mark: 18/30; Full Mark:30/30 L (L= cum laude= with honour) è stampata dopo tutti gli esami;

- apice corretto per gli anni di iscrizione: 1->st 2-> nd 3->rd;

- la frase della durata : two years [MAster's] [degree] course esce correttamente a seconda del tipo di corso;

- ....study plan al posto di plan of study;

- per la tesi le virgolette "" compaiono solo una volta;

-percorso di studi e classe compaiono anche in inglese;

- nelle frasi degli esami viene stampato undegraduate/postgraduate -> senza 'd';

- PER I DOTTORATI davanti al nome sull'intestazione del certificato compare DR ...(appellativo valorizzato dalla maschera tipi corso);

- PER ERASMUS viene stampata la frase "During this time she passed the following examinations as envisaged by the learning agreement"; nel certificate in inglese non viene stampato l'uso.

### *[ID GS:97538] - Segnalata da Seconda Università degli Studi di NAPOLI*

Sono stati corretti i certificati per gli esami di stato stampabili da certificati persona ed in particolare è stato corretto il layout del modello M746. E' stata anche corretta l'intestazione del foglio di congedo.

### *[ID GS:97568]*

E' stato modificato il certificato M744 in modo che riporti come descrizione del firmatario ciò che è inserito nel contesto ERASMUS.

Inoltre nei certificati M727 e M728 non vengono più riportati i dati della facoltà.

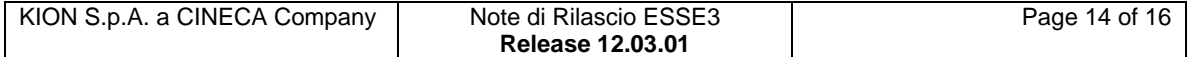

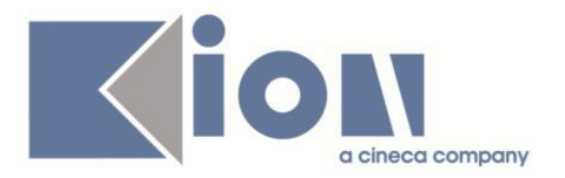

### *Funzione: ISCRIZIONE CON ESAMI[13.CERT05\_I\_ESAMI]*

### *[ID GS:97350] - Segnalata da Università degli Studi di MILANO-BICOCCA*

Sul certificato M02 vengono recuperati gli esami sostenuti, anche per studenti che hanno effettuato un passaggio di corso (in questo caso gli esami sono riportati una sola volta).

# **Package: P15 - ANAGRAFE NAZIONALE STUDENTI**

### *Funzione: RIEPILOGO CARRIERA A.N.S.[15.010]*

# *[ID GS:94179]*

Effettuata una correzione di navigazione per uno studente con più carriere in Ateneo inviate in Anagrafe.

Nel caso in cui si navigava da una carriera all'altra in RIEPILOGO CARRIERA ANS, capitava che non tutti i dati a video venissero sbiancati ed informazioni quali l'anno di uscita o gli alert rimanevano erroneamente attive.

# *Prodotto: WEBESSE3*

# **Package: AREA STUDENTE**

### *Funzione: SCELTA/CAMBIO PERCORSO DI STUDIO[STU.CMB\_PDS]*

### *[ID GS:97541]*

L'intervento corregge un problema nell'abilitazione delle singole azioni web per lo studente, collegato al mancato salvataggio dei parametri in seguito a scelta pds da configurazione template.

#### *Funzione: DOMANDA DI TIROCINIO[STU.DOM\_TIRO]*

### *[ID GS:97631] – Università degli Studi di MILANO-BICOCCA*

Effettuata correzione degli errori nella stampa del progetto formativo:

- Forma del Logo UNIMIB;
- Dati del/della tirocinante;
- Sigla provincia del tirocinante;
- Numero CAP residenza del tirocinante;
- Attuale condizione del/della tirocinante;
- Attuale condizione del tirocinante (Studente/ssa, Laureato/a) + tipo corso (LM,  $L2$  etc);
- Recupero facilitazione previste.

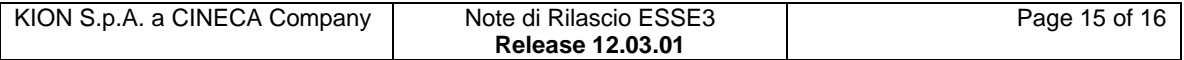

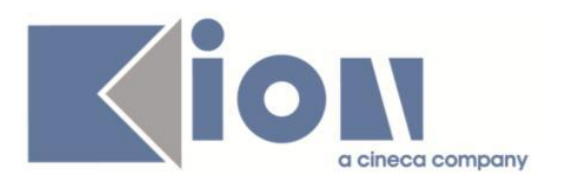

### *Funzione: QUESTIONARIO DI VALUTAZIONE DELLA DIDATTICA[STU.QUEST\_VAL]*

# *[ID GS:97439] - Segnalata da Università degli Studi di MILANO-BICOCCA*

L'intervento risolve un'anomalia presente in caso di modifica di una pagina legata contemporaneamente a filtro su risposte e a condizione sql; a questionario completato non ne permetteva il recupero.

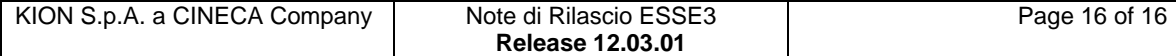